**МБОУ «Колундаевская СОШ»**

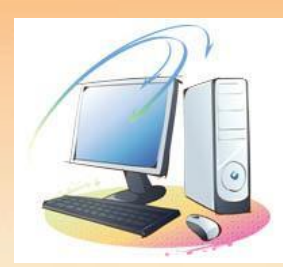

# **Здоровьесберегающие технологии в предметной деятельности «Информатика и ИКТ»**

- 1.Мирошниченко Елена
	- Александровна
- 2.МБОУ «Колундаевская СОШ»,
	- Шолоховского района, Ростовской области
- 3.Учитель информатики

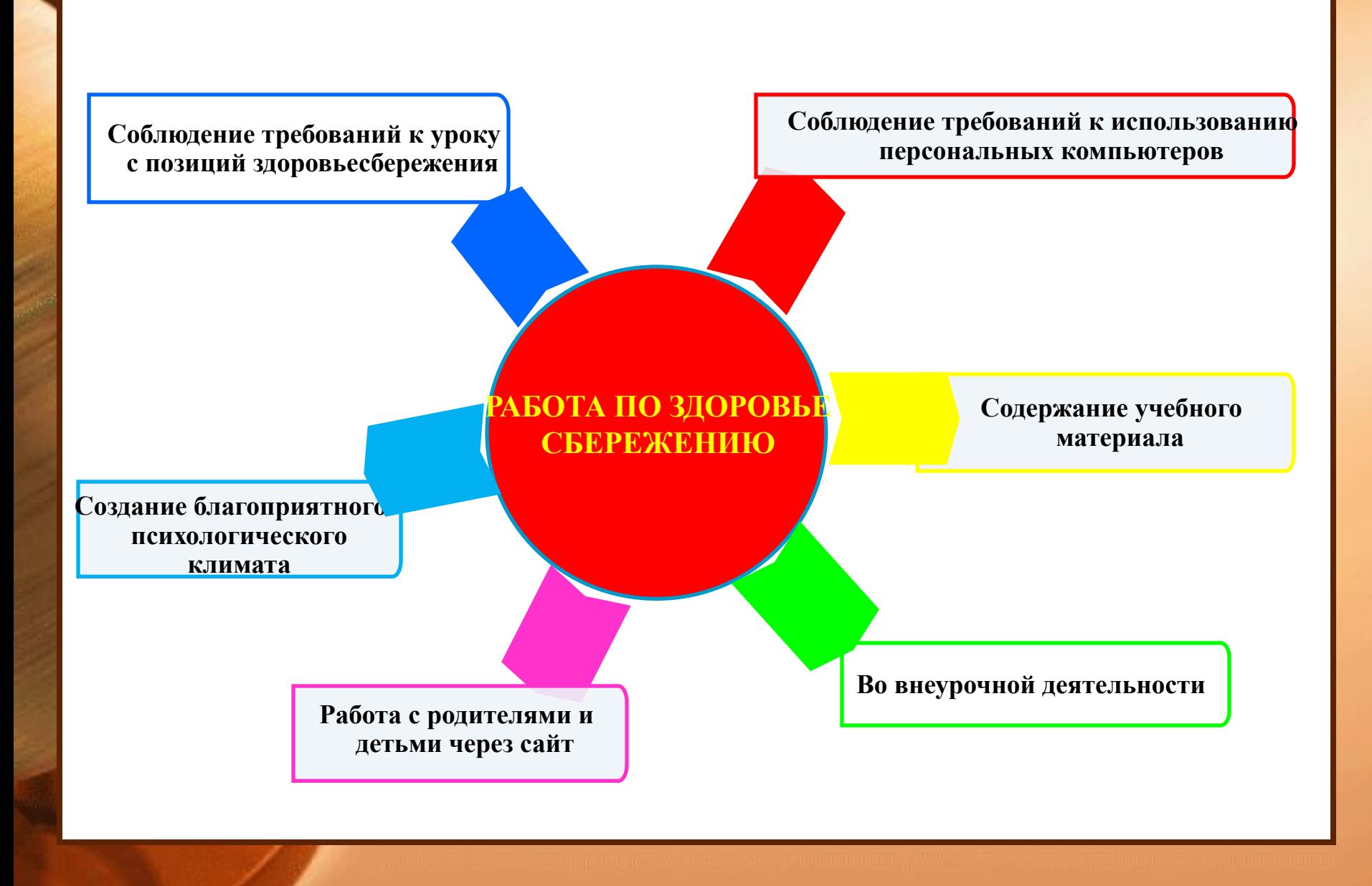

*1.* **Обстановка и гигиенические условия в классе (кабинете): температура и свежесть воздуха, рациональность освещения класса и доски и т.д.**

*2.* **Использование и чередование различных видов учебной деятельности.** 

*3.* **Использование различных методов обучения.**

*4.* **Место и длительность применения ТСО.**

*5.* **Наличие, место, содержание и продолжительность оздоровительных моментов на уроке: физминутки, динамические паузы, минутки релаксации, гимнастика для глаз.**

*6.* **Плотность урока.**

### *Рекомендации при работе за ПК*

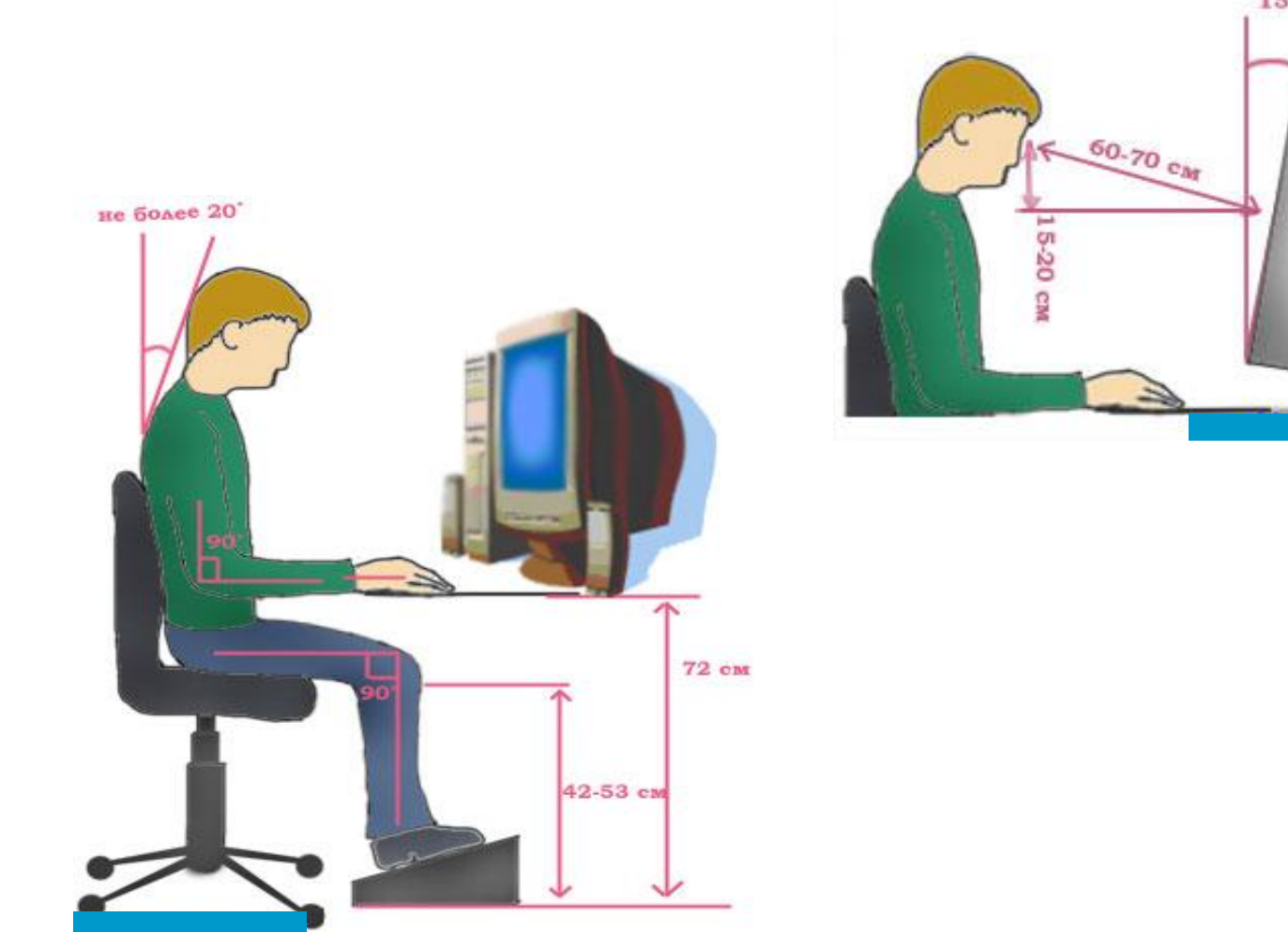

\*

 $15"$ 

#### *Допустимое время работы за компьютером*

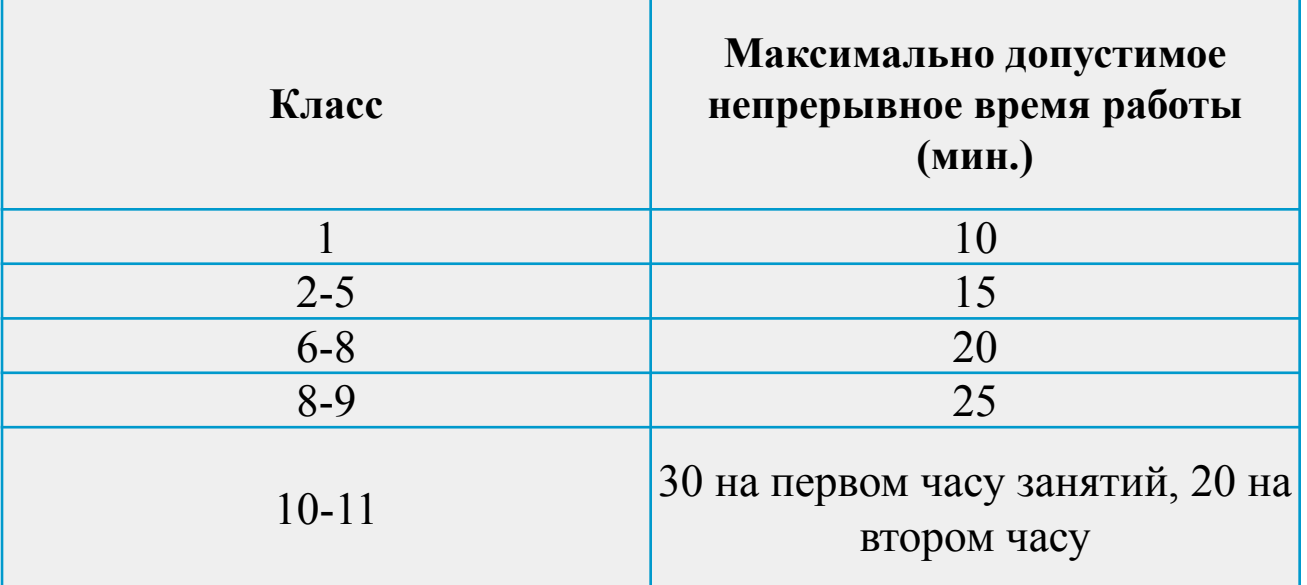

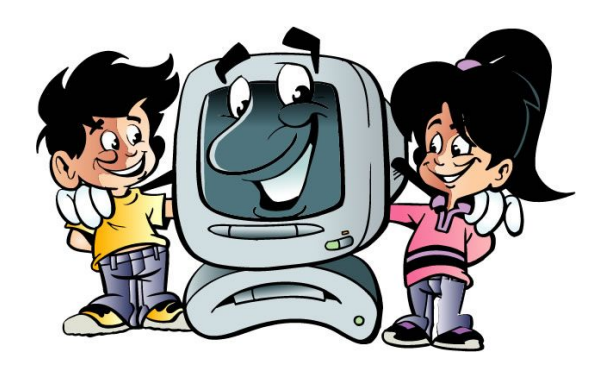

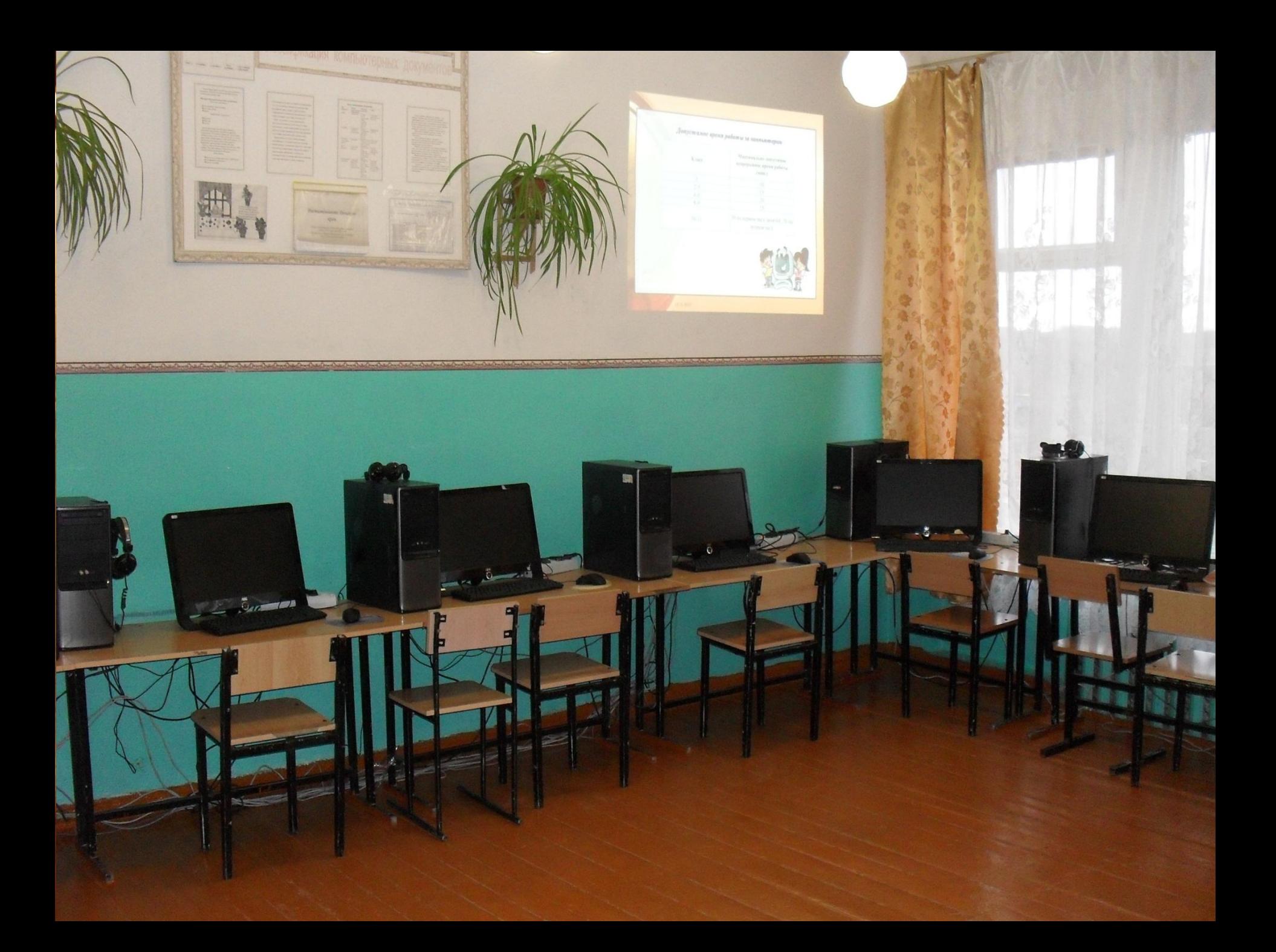

## **Игры на уроке**

**1. Величина – единица.** 

**Например: информация – бит, байт, Килобит… расстояние- метр, см, км…** 

**2.Игра в слова.** 

**Предложить записать слова (имена существительные или прилагательные), связанные с изученной темой, в столбик. Конкурс проводится «на время».** 

**Например, тема «Алгоритм»:** 

**Последовательный, Конечный, Линейный, Разветвленный, Циклический**

**3.Острый глаз. Определите без измерений: длину отрезка, объём воды в стакане…** 

**4.Название приборов.** 

**Нужно расположить названия предложенных городов так, чтобы из начальных букв составить название устройства ПК. Затем объяснить, как он устроен и для чего применяется. Например, Киев, Липецк, Астрахань, Воронеж, Иркутск , Ангарск, Тверь, Уфа, Рига, Архангельск,. Ответ: КЛАВИАТУРА – устройство ввода.** 

**5.Уберите лишнее слово.** 

**Например:**

 **Измерение, уменьшение, увеличение,** *давление.*

*Динамометр,* **клавиатура, принтер, мышь.** 

**Бит, Байт,** *Килограмм,* **Килобайт.** 

\*

**6.Шаги – термины.** 

**Ученик, шагая по кабинету, при каждом шаге называет понятие или устройство ПК и т.д. из изученной темы. Выигрывает тот, кто пройдёт дальше.** 

### **Физминутка в кабинете информатики**

**На каждый вопрос дети отвечают хором: «Вот так!» - и жестом показывают нужное движение.**

**- Как живешь? — Вот так! (***показывают большой палец***)**

**- Как идешь? — Вот так!** *(«шагают» двумя пальцами по ладони***)**

**- А бежишь? — Вот так! (***сгибают руки в локтях и показывают, как работают ими при беге)*

**- Ночью спишь? — Вот так!** *(кладут руки под щеку, а на них голову)*

**- Как берешь? — Вот так! (***делают руками хватательные движения***)**

**- А даешь? — Вот так! (***делают руками движения, как будто дают что-то***)**

**- Как шалишь? — Вот так! (***надувают щеки и слегка шлепают по ним ладонями***)**

**- А грозишь? — Вот так! (***грозят пальчиком своему соседу***)**

### **Комплекс упражнений для глаз**

- Закрыть глаза, сильно напрягая глазные мышцы, на счет 1 4, затем открыть глаза, расслабить мышцы глаз, посмотреть вдаль на счет 1-6. Повторить 4-5 раз.
- Посмотреть на переносицу и задержать взгляд на счет 1 4. До усталости глаза не доводить. Затем посмотреть вдаль на счет 1 - 6. Повторить 4 - 5 раз.
- Не поворачивая головы, посмотреть направо и зафиксировать взгляд на счет 1 - 4, затем посмотреть вдаль прямо на счет 1 - 6. Аналогичным образом проводятся упражнения с фиксацией взгляда влево, вверх и вниз. Повторить 3 - 4 раза.
- Перевести взгляд быстро по диагонали: направо вверх налево вниз, потом прямо вдаль на счет 1 - 6; затем налево вверх - направо вниз и прямо вдаль на счет 1 - 6. Повторить 4 -5 раз.

*Выйдем из-за парт и выполним следующие упражнения:*

- **1.Зажмурьте глаза, задержите их так, а затем откройте;**
- **2.Посмотрели в правый верхний угол стены перед собой;**
- **3.Проведите по верхнему краю стены влево и обратно 3 раза;**
- **4.Посмотрите на кончик своего носа, на дальнюю точку на противоположной стене (повторите 3-4 раза);**
- **5.Посмотрели в левый верхний угол стены перед собой;**
- **6.Проведите по верхнему краю стены вправо и обратно 3 раза;**
- **7.Зажмурьте глаза, задержите их так, а затем откройте.**

### **Упражнения для пальцев динамические**

**Мы топали** (упражнение способствует формирования правильной постановке кисти и пальцев при работе с клавиатурой)

\*

*Исходное положение. Ударять по очереди каждым пальчиком по столу, как по клавишам, сопровождая движения пальцев ритмичным послоговым проговариванием скороговорки.* 

> *Мы то-па-ли, мы то-па-ли, До то-по-ля до-то-па-ли, До то-по-ля до-то-па-ли, Чуть но-ги не от-то-па-ли.*

- **Ø включение в урок учебного материала, направленного на здоровьесбережение (логических задач, пословиц и т.п.);**
- **Ø создание презентаций, рисунков, видеороликов на тему «Здоровый образ жизни» для использования на уроках ОБЖ и во внеклассной деятельности.**

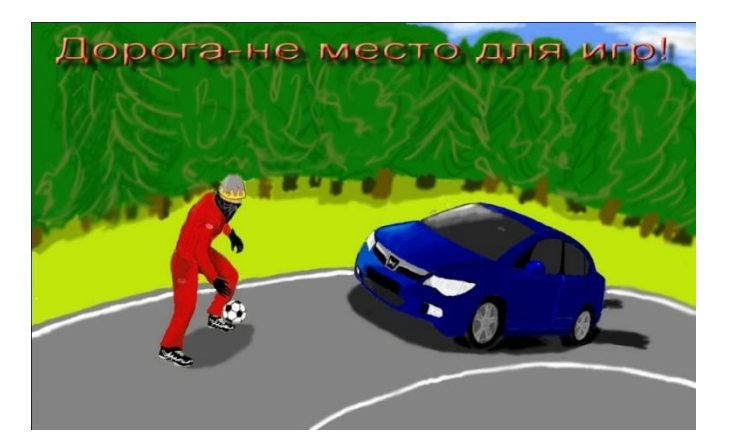

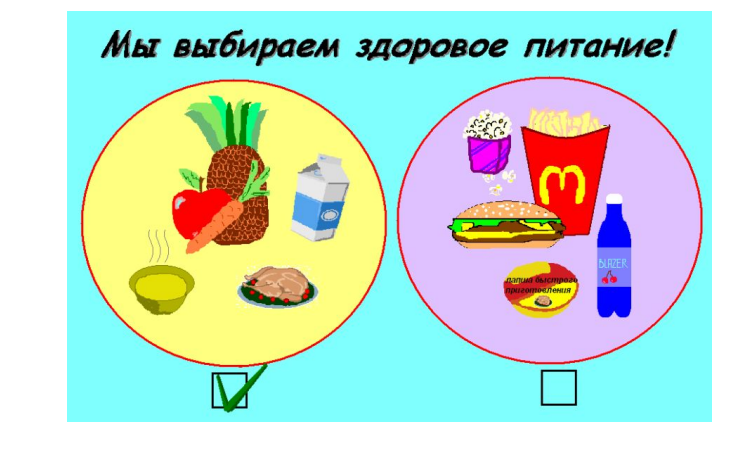

«Здоровье нельзя улучшить, его **МОЖНО ТОЛЬКО** сберечь, берегите себя и своих учеников!